#### **Autodesk AutoCAD Crack For Windows [Mas reciente] 2022**

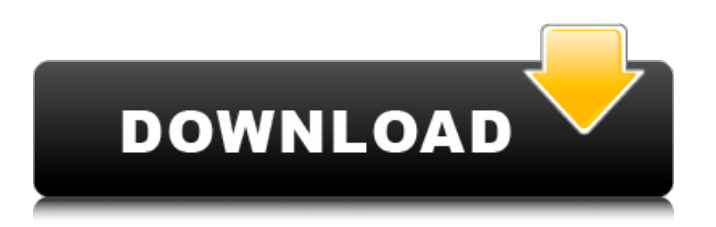

AutoCAD 2019 AutoCAD 2019 es la última versión de AutoCAD. Está disponible tanto para Windows como para macOS. Existe una versión más reciente del software AutoCAD para Linux; sin embargo, esto es solo para Windows. Para versiones anteriores, la versión de Linux de AutoCAD se ha descontinuado. A partir de 2020, AutoCAD ya no se ofrece para Mac. La última versión de AutoCAD está disponible para su descarga y prueba gratuita desde el sitio web de AutoCAD. El tamaño del archivo de instalación para AutoCAD 2019 es de aproximadamente 11,4 GB. Este programa de software requiere un espacio de disco duro de 3,3 GB. No hay límite de instalación en el número de instalaciones. AutoCAD 2019 también se ejecuta en Windows 10 de 64 bits y macOS. AutoCAD 2019 es compatible con VBA (Visual Basic para Aplicaciones). Tiene una tabla de contenido muy fácil de usar.

AutoCAD tiene una versión de prueba de 14 días. Para instalar el software, deberá descargarlo del sitio web de Autodesk. El proceso de instalación es muy fácil. La primera vez que ejecute el software, le pedirá que se registre. El proceso de registro es bastante rápido. Después del registro, deberá instalar el software. En mi opinión, esta parte del proceso de instalación es un poco confusa. En los menús, puede seleccionar ejecutar el software en modo de demostración, que es la forma en que la mayoría de los usuarios quieren usar el software. Tienes que seleccionar un sistema operativo. Por el momento, este software no permite seleccionar entre Windows 10 y macOS. Por lo tanto, solo verá opciones para Windows. El sistema operativo en el que instale AutoCAD determinará la ubicación predeterminada de la carpeta donde instalará el software. Si está instalando el software en su escritorio personal, se instalará en el escritorio. Si está instalando el software en su escritorio de trabajo, se instalará en el escritorio de trabajo. Puede crear una nueva carpeta para la ubicación

donde instalará el software. Al instalar AutoCAD, el software instalará el archivo del programa en la carpeta que seleccionó.Cuando abra el software por primera vez, le pedirá que instale software adicional. También deberá instalar el programa de revisión de diseño de Autodesk. No hay opciones de instalación para este software, por lo que deberá instalarlo manualmente. Hay una serie de pasos para instalar el software en macOS. Deberá ir a la App Store y descargar el software. Lo último

**AutoCAD Activador Descarga gratis [Ultimo 2022]**

Características principales El programa se basa en la interfaz de biblioteca de vínculos dinámicos (DLL). La interfaz de usuario se entrega como archivo DLL o ejecutable, según el sistema operativo. La última versión de AutoCAD para macOS, AutoCAD para Linux y Windows proporciona una interfaz gráfica de usuario además de la interfaz de línea de comandos. Microsoft.NET Framework (2.0+) y Visual Studio

### 2010 y versiones posteriores son entornos de desarrollo compatibles. AutoCAD puede instalarse en una máquina virtual o ejecutarse desde una unidad flash USB. Características comunes Estas características son compartidas por todos los productos. Gráficos de trama y vectoriales AutoCAD maneja los gráficos de trama en formato de archivo de imagen de mapa de bits o de trama, y los gráficos vectoriales en el formato de una definición geométrica. Las imágenes y los dibujos se pueden superponer en archivos editables para facilitar la organización. Dibujo arquitectónico y características relacionadas. El dibujo arquitectónico es una forma de diseño arquitectónico que incorpora una amplia variedad de características. Los dibujos arquitectónicos de AutoCAD se pueden exportar a otro software de gráficos vectoriales oa archivos PDF. La función de dibujo arquitectónico de AutoCAD incluye: Dibujo a mano alzada AutoCAD ArchiCAD Parcelas Gobernantes Segmentos Compensación y origen compensado Puntos de referencia Zonas de

## validez Exportar a PDF Modelado 3D y otras funciones relacionadas La función de modelado 3D de AutoCAD es muy detallada, lo que permite a los usuarios diseñar piezas, ensamblajes y ensamblajes de piezas y ensamblajes. AutoCAD está diseñado para ser una aplicación multiusuario, lo que permite que dos o más usuarios trabajen en un solo archivo de dibujo al mismo tiempo. Gestión de documentos y protección de dibujos. Los documentos se almacenan en un administrador de archivos con herramientas como funciones de visualización e impresión. Muchos documentos se crean mediante el uso de diseños que permiten que los archivos se organicen con numeración secuencial (por ejemplo, "1,5 1/1"") y se pueden proteger con contraseña por seguridad.El texto se muestra en un área de texto (similar al campo de texto de MS Word) en lugar de en la ventana de

memoria predeterminada. Funciones de conversión La función de conversión permite que AutoCAD convierta otros tipos de formatos de archivo, incluidos DWG, DGN, DXF y DXF+, formatos de

archivo CAD basados en DXF como muchos modelos CATIA, SLD, Open CAD/CAM, GAMBIT, ISIS y muchos otros formatos de muchos otros sistemas y programas CAD. La función de conversión también permite la importación 112fdf883e

Luego abra la aplicación y haga clic en el botón Copiar ubicado en la esquina superior izquierda de la pantalla de Autocad. Luego pegue el código en la aplicación (la instalación se completará automáticamente) Espero que haya ayudado. // // Generado por volcado de clase 3.5 (64 bits). // // class-dump es Copyright (C) 1997-1998, 2000-2001, 2004-2013 de Steve Nygard. // #importar "NSObject.h" @clase NSString; @protocolo WXActionViewDelegate - (void)actionView:(NSString \*)arg1 didDismissAlertWithError:(id)arg2; @final Bahía de Hudson Bahía de Hudson es el nombre de: Hudson's Bay Company, una tienda por departamentos que opera como subsidiaria de la corporación minorista canadiense Hudson's Bay Company Royal Hudson's Bay Company fue una empresa comercial del siglo XIX con sede en Londres. Hudson's Bay Street, una vía importante

en Toronto, Ontario Hudson's Bay (Nueva York), un complejo comercial y de oficinas en Manhattan Hudson's Bay Stores Inc., es una cadena estadounidense de grandes almacenes. Grupo de la Bahía de Hudson Hudson's Bay (película) , una película de 2015 sobre Hudson's Bay Company Hudson's Bay, una plataforma minorista en línea de propiedad británica. P: Agregar una tabla a un div y celdas que abarcan celdas Quiero agregar una tabla vacía a un div usando javascript. Cuál es la mejor manera de lograr esto? Traté de hacerlo así: var nuevaTabla = documento.createElement('tabla'); y el resto del código aquí: ... document.getElementBy Id("myDiv").appendChild(newTable); tablaDf = { "mesas" : [ { "nombre" : "laMesa", "columnas": 2, "datos" : [ {

**?Que hay de nuevo en?**

También puede copiar y pegar componentes CAD directamente en su diseño y ver el archivo de origen en una nueva ventana. (vídeo: 2:14 min.)

Puede crear rápidamente sus propios elementos de AutoCAD como Arco, Arco, Cilindro, Elipse y Línea con nuevas funciones y mejoras. (vídeo: 3:25 min.) Puede crear fácilmente símbolos de estructura alámbrica y de dimensionamiento automático con nuevas funciones de edición y mejoras. También puede usar etiquetas inteligentes en el menú Etiqueta. (vídeo: 4:12 min.) Puede incrustar comentarios directamente en sus dibujos con una herramienta de comentarios mejorada. (vídeo: 5:13 min.) La función de diseño se ha reescrito por completo para producir resultados más consistentes. Ahora puede producir dibujos 3D coherentes colocando, orientando y exportando modelos y dibujos en 3D. (vídeo: 5:51 min.) La herramienta de gráficos para sombrear y editar objetos de dibujo en 3D se ha mejorado significativamente. Ahora puede ver y editar una línea dibujándola o incluso eliminarla por completo. (vídeo: 6:37 min.) Ahora puede vincular objetos de AutoCAD con bases de datos como Microsoft Excel. (vídeo: 7:10 min.) Puede usar la

# nueva cinta, los cuadros de diálogo y los menús para personalizar la interfaz. (vídeo: 7:42 min.)

Cuando guarda un dibujo, ahora puede elegir la calidad de la salida. (vídeo: 8:06 min.) Nueva facilidad de diseño en la redacción: Cuando dibuja o dibuja en una forma nueva o existente, puede cambiar fácilmente las propiedades de esa forma y agregar cualquier número de puntos a la forma. (vídeo: 10:55 min.) También puede reflejar y rotar formas fácilmente. (vídeo: 12:12 min.) Puede ver el contorno de la forma en la ventana Organizador para que pueda realizar cambios de última hora en su dibujo. (vídeo: 12:58 min.) Cuando abre un dibujo existente desde el Organizador, también puede abrirlo en una nueva ventana del Organizador y abrir dibujos adicionales. (vídeo: 13:24 min.) Puede cambiar fácilmente las propiedades de una forma desde el cuadro de diálogo Propiedades. (vídeo: 14:00 min.) Puede usar las nuevas propiedades rápidas para cambiar

**Requisitos del sistema:**

Mínimo Sistema operativo: XP SP3 CPU: i5/i7 con HyperThreading (2,8 GHz) o posterior GPU: GeForce GTX 660/AMD Radeon HD 7870 RAM: 4GB Recomendado Sistema operativo: Windows 7/8 CPU: i5/i7 con HyperThreading (3,6 GHz) o posterior GPU: GeForce GTX 970/AMD Radeon R9 390 RAM: 6GB Detalles El juego se ejecuta en 4K nativo (40

#### Enlaces relacionados:

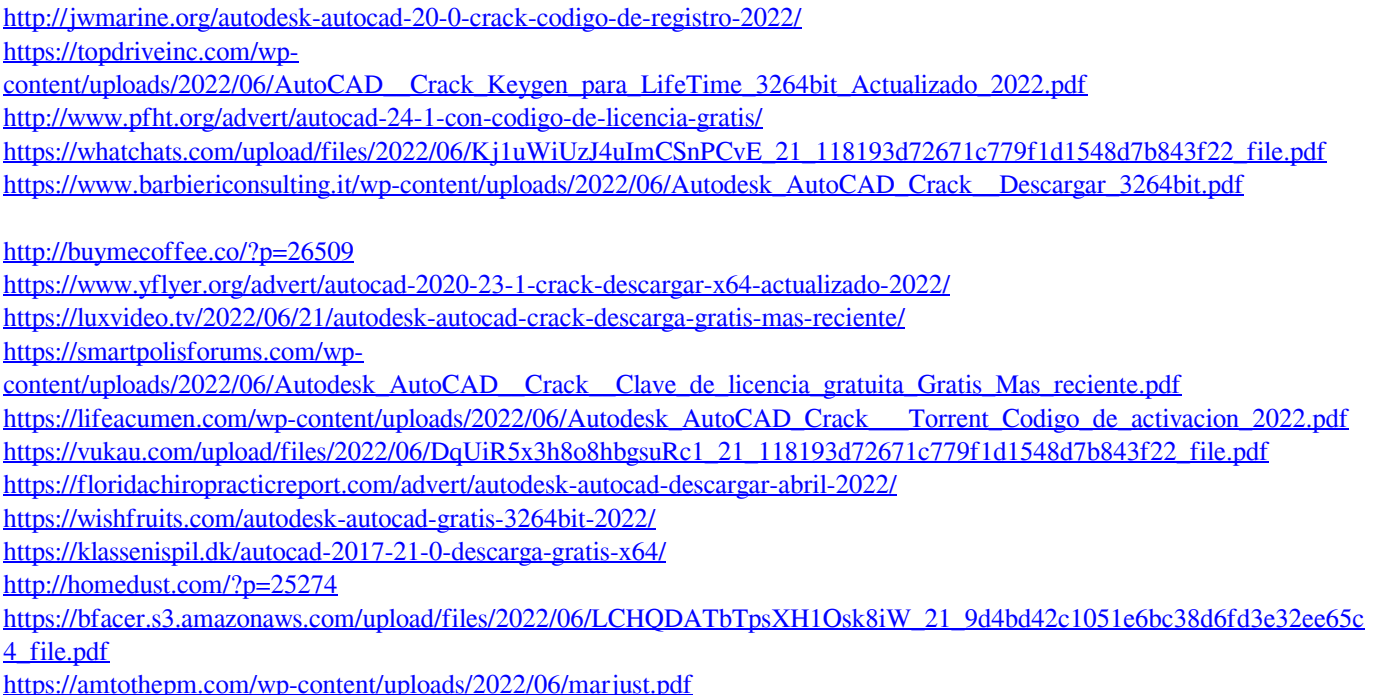

<https://volektravel.com/wp-content/uploads/2022/06/AutoCAD-51.pdf> <http://www.hacibektasdernegi.com/wp-content/uploads/AutoCAD-82.pdf>